# **2ª. Olimpiada Mexicana de Informática 1997**

## **Cintas**

#### **Descripción**

Tu colección de discos compactos de música moderna ha aumentado considerablemente y ya no es fácil llevarla a todas las fiestas. Por eso has decidido grabar tus discos en cintas, las cuales son más fáciles de transportar.

Tienes N (1 =  $N = 25$ ) discos de duraciones  $0 < T1$  $<$  T2  $<$  ...  $<$  TN = 200 minutos cada uno de ellos. Para grabarlos puedes comprar K  $(1 = K = 10)$ clases distintas de cintas con precios 0 < P1 < P2 <  $...$  < PK = 100 pesos por cinta y duraciones  $0$  < L1 <  $L2 < ... < LK = 100$  minutos por lado (cada cinta tiene dos lados). El precio PJ corresponde con la cinta de duración LJ minutos por lado. Se sabe también que el disco más extenso cabe en la cinta de mayor duración.

La forma en que grabes tus discos debe satisfacer que:

- Todo disco quede grabado por completo en una cinta (utilizando uno o los dos lados).
- Si un disco ocupa sólo un lado de la cinta, entonces se puede ocupar el otro lado para grabar otro disco o dejarlo vacío.
- En cada lado de las cintas no se puede grabar más de un disco.

#### **Subproblema A**

Encuentra el costo total mínimo V de las cintas en las que puedes grabar todos tus discos.

#### **Subproblema B**

Adicionalmente calcula la cantidad mínima C de cintas en las que puedes grabar todos tus discos y que puedes comprar con V pesos.

Por ejemplo, si tuvieras 5 discos de duraciones 25, 33, 47, 55 y 74 minutos cada uno, y existieran 3 clases de cintas con duraciones de 24, 36 y 51 minutos por lado y precios de 36, 52 y 72 pesos por cinta, respectivamente, entonces el costo mínimo de las cintas necesarias sería de 212 pesos. En este caso, debes grabar tus discos en cuatro cintas como se indica en la siguiente tabla:

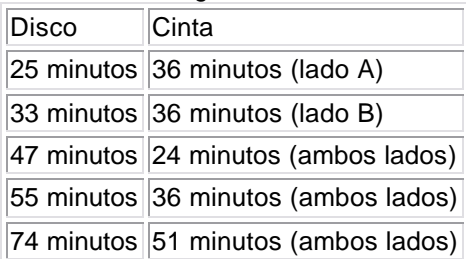

### **Entrada**

En el archivo de texto INPUT.TXT estarán en la primera línea los valores de N y K. En la segunda línea los N valores T1, T2, ..., TN. En la tercera los K valores L1, L2, ..., LK. En la cuarta los K valores P1, P2, ..., PK. Todos estos valores serán números enteros separados por un espacio, escritos en el orden mencionado.

#### **Salida**

En el archivo de texto OUTPUT.TXT deberás escribir V en la primera línea y C en la segunda línea.

#### **Ejemplo**

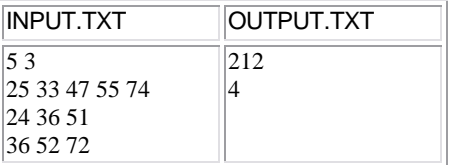